**!**

*-* (. [- \)](https://docs.itvgroup.ru/confluence/pages/viewpage.action?pageId=198784734).

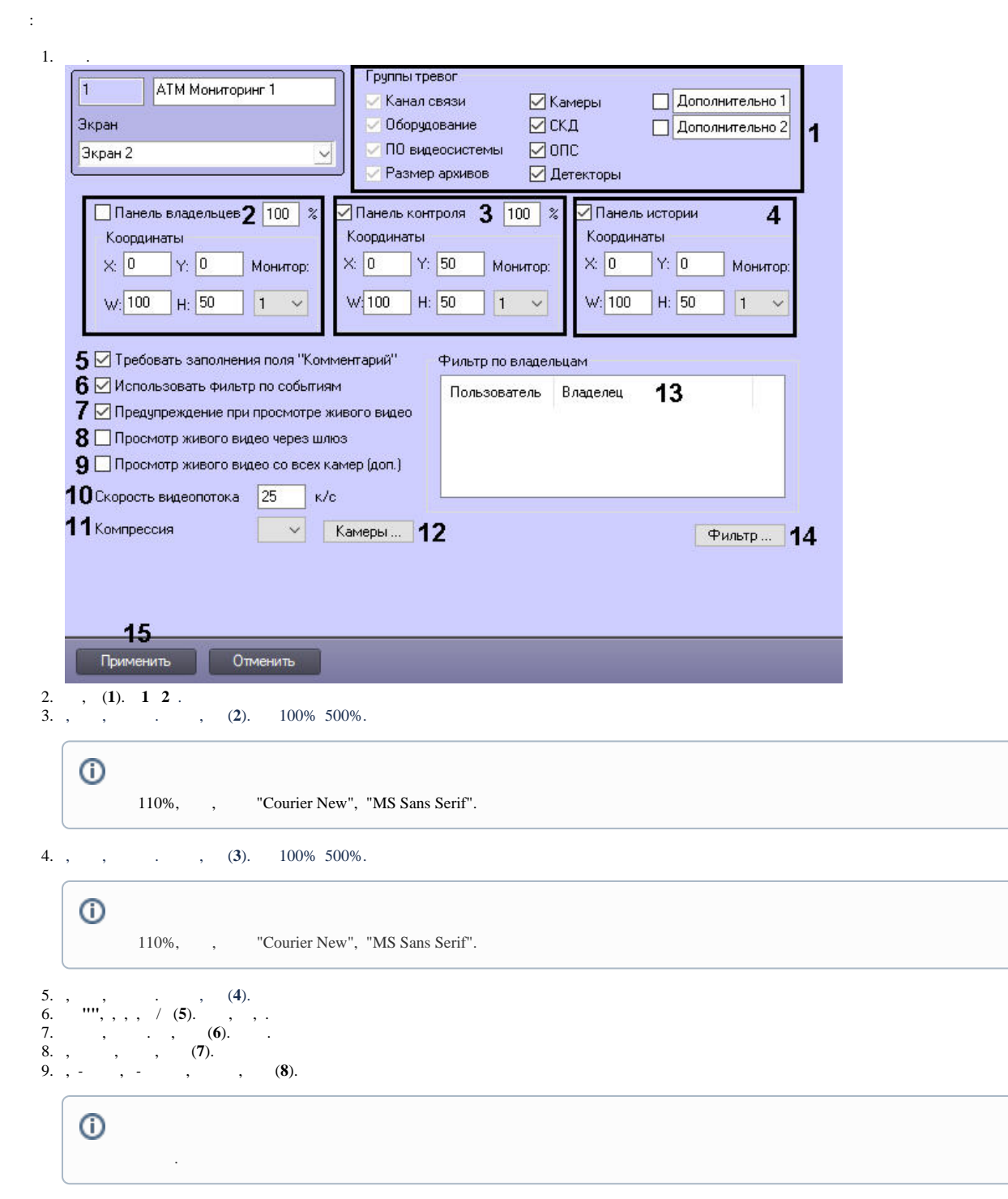

- 10. , " " " ", , **(.)** (**9**).
- 11. (**10**). *- -* (, ).

 $\odot$ 

 $\odot$ 

- 1. CamMonitor.ocx 4.11.0.1766 .<br>• 2. H.264 0, <br>• 3. 0,
	-
- $\frac{12}{13}$ .  $(11).$

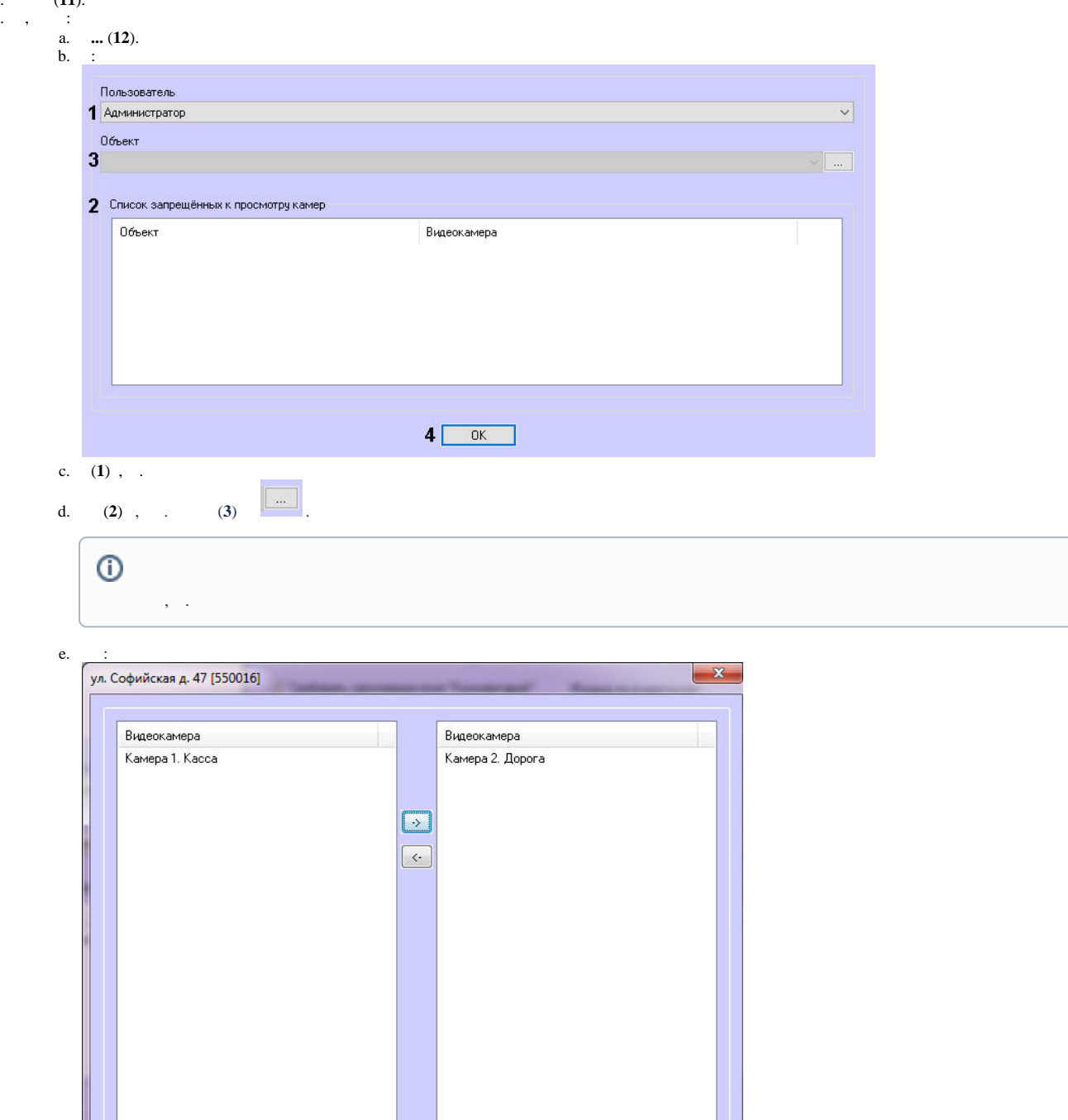

 $\sqrt{\frac{2}{\sqrt{2}}\left(\frac{1}{2}\right)^{2}}$  Применить изменения и закрыть

 $\boxed{\text{Otmena}}$ 

 $\boxed{\geq}$ f.,  $\alpha$ ,  $\beta$ 

 $\bar{\mathcal{A}}$ 

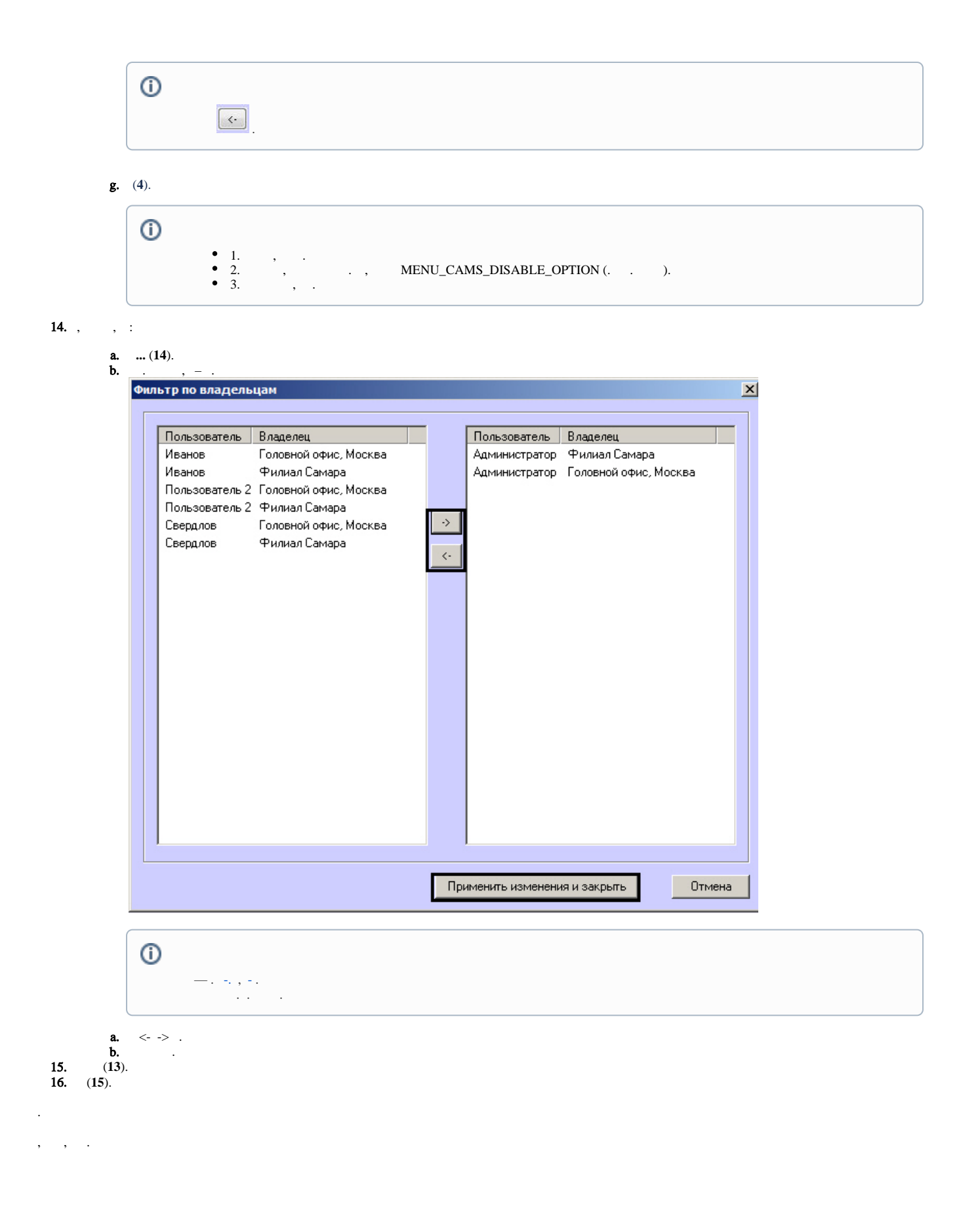